Муниципальное бюджетное общеобразовательное учреждение «Средняя общеобразовательная школа № 196» (МБОУ «СОШ № 196»)

Принята на заседании методического (педагогического) совета от «31» августа 2020 г. Протокол № 9

 $-108$ **BOKYME УТВЕРЖДАЮ** Директор МБОУ «СОШ № 196» Д.Б. Ярушин proper «31» августа 2020 г.

ph.

## ДОПОЛНИТЕЛЬНАЯ ОБЩЕОБРАЗОВАТЕЛЬНАЯ ОБЩЕРАЗВИВАЮЩАЯ ПРОГРАММА

#### «Основы 3D-моделирования и видеомонтажа»

#### НАПРАВЛЕННОСТЬ: ТЕХНИЧЕСКАЯ

Уровень программы: базовый Возраст обучающихся: 8 - 18 лет Срок реализации: 1 год

> Составители: учитель информатики Титов Р.В., педагог дополнительного образования Иванов З.С.

г. Северск 2020 год

# **Программа внеурочной деятельности «3D-моделирование. Базовый уровень»**

5-7 классы

## **I. Пояснительная записка**

*Направленность образовательной программы*

Инновационное развитие инженерной отрасли и современные достижения в развитии науки и техники требуют соответствующего развития образовательной среды, в том числе развития технического творчества и навыков конструирования и моделирования у учащихся средней школы.

Образовательная программа «3D-моделирование» является программой научнотехнической направленности и объединяет современные подходы к изучению основ трехмерного моделирования. Программа готовит к дальнейшему изучению прототипирования, 3D-моделирования.

#### *Актуальность и новизна*

Практически все концепции современного проектирования реализуются с помощью 3D-технологий. В основе любой 3D-технологии лежит 3D-моделирование, как ее неотъемлемый элемент. Одна из главных характеристик трехмерного моделирования как процесса деятельности человека на сегодня – это его междисциплинарность (необходимость одновременного объединения нескольких сред, подходов и философий к моделированию при создании модели объекта). Такое понимание 3Dмоделирования, в свою очередь, диктует новые требования к образованию будущих специалистов данной области. Понимание междисциплинарности может закладываться еще в школе. В связи с этим программа становится актуальной. Новизна программы наблюдается в том, что в ходе обучения учащиеся осваивают основы работы в системе автоматизированного проектирования TinkerCAD, которая считается универсальной оболочкой, сочетая в себе разные среды, с помощью которых можно вести проект от идеи до воплощения 3D-модели в физическом прототипе. Ранее для реализации такой цепочки пришлось бы использовать несколько программных продуктов.

Технологии стремительно развиваются, что требует качественно новой подготовки будущих специалистов, соответственно обучение 3Dмоделированию становится все более необходимым и актуальным еще в школе.

Основная цель обучения 3D-моделированию: формирование у студентов, будущих профессионалов, компетенции инженерного дизайна, применимого в разных областях науки и техники, а также инженерной грамотности.

Важнейшей отличительной особенностью стандартов нового поколения является их ориентация на результаты образования, причем они рассматриваются на основе системнодеятельностного подхода. Процессы обучения и воспитания не сами по себе развивают человека, а лишь тогда, когда они имеют формы деятельности и способствуют формированию тех или иных типов деятельности. Современный человек участвует в разработке, создании и потреблении огромного количества артефактов: материальных, энергетических, информационных. Соответственно, он должен не просто научиться ориентироваться в окружающем мире как сознательный субъект, адекватно воспринимающий появление нового, умеющий ориентироваться в окружающем, постоянно изменяющемся мире, а также и изменять окружающую среду, изобретая, проектируя и конструируя новые средства и модернизируя технологии, готовый непрерывно учиться.

Понимание феномена технологии, знание законов техники, позволит учащимся соответствовать запросам времени и найти своё место в современной жизни.

Образовательная программа ориентирована на то, чтобы положить начало или продолжить формирование у учащихся целостного представления о конструировании техники и моделировании как отдельных деталей, так и механизмов, устройстве конструкций, механизмов и машин, их месте в окружающем мире. Реализация данной программы позволяет стимулировать интерес и любознательность, развивать способности к решению проблемных ситуаций умению исследовать проблему, анализировать имеющиеся ресурсы, выдвигать идеи, планировать решения и реализовывать их через моделирование, конструирование и дизайн, а также расширить технический словарь ученика.

*Педагогическая целесообразность*.

В процессе обучения дети научатся объединять реальный мир с виртуальным, а в процессе конструирования, кроме этого, они получат начальные знания из областей механики и информатики.

*Цель и задачи образовательной программы*

Цели курса:

- знакомство учащихся с современными принципами и методами создания 3D-моделей, основанных на использовании векторной графики;
- развитие творческих и дизайнерских способностей учащихся.

Задачи курса:

## *Обучающие:*

- получить представление об основах компьютерной трехмерной графики и моделировании;
- получить представление о компьютерных системах 3D-моделирования;
- освоить основные инструменты и операции по созданию трехмерных моделей в Autodesk Tinkercad;
- познакомиться с процессом подготовки и выполнения 3D- печати. Воспитывающие:
- вызвать интерес к получению инженерной специальности в будущем;
- воспитывать информационную культуру как составляющую общей культуры современного человека;
- воспитывать чувство ответственности за свою работу;
- воспитывать творческий подход к решению поставленных задач.

#### *Развивающие:*

- развивать интерес к сфере высоких технологий и научно-техническому творчеству;
- развивать системное мышление, пространственное воображение и объемное видение;
- развивать познавательный интерес, внимание, память, умение концентрироваться;
- развивать логическое, абстрактное и образное мышление;
- формировать творческий подход к решению поставленной задачи;
- развивать кругозор, интерес к техническим профессиям и осознание ценности инженерного образования.

*Возраст детей, участвующих в реализации данной образовательной программы и условия набора детей в объединение*

Образовательная программа предназначена для учащихся в 5-7 классах с любым уровнем подготовки.

## *Сроки реализации программы*

Программа рассчитана на 1 год обучения (68 часов).

Учащиеся знакомятся с системой автоматизированного проектирования TinkerCAD, познавая основные инструменты и возможности программы, изучают принципы конструирования и моделирования, учатся создавать детали, собирать механизм. Дополнительно учащиеся имеют возможность познакомиться с процессом 3D-печати.

*Формы и режим занятий*

Занятия проводятся 1 раз в неделю по 2 часа (всего 68 часов).

На занятиях используются различные формы организации образовательного процесса:

- фронтальные (беседа, лекция, проверочная работа);
- групповые (творческие конкурсы, работа в группах);
- индивидуальные (инструктаж, разбор ошибок, индивидуальное проектирование и моделирование деталей).

*Ожидаемые результаты и способы определения их результативности*

## *Личностные результаты:*

- Формирование способностей, обучающихся к саморазвитию, самообразованию и самоконтролю на основе мотивации к техническому творчеству и учебной деятельности;
- Формирование современного мировоззрения, соответствующего современному развитию общества и науки;
- Формирование коммуникативной и ИКТ-компетентности для успешной социализации, и самореализации в обществе.

### *Метапредметные результаты:*

- Умение ставить и реализовывать поставленные цели;
- Умение самостоятельно планировать свою деятельность;
- Умение выполнять и правильно оценивать результаты собственной деятельности;
- Умение создавать, разрабатывать и реализовывать схемы, планы и модели для решения поставленных задач;
- Умение устанавливать причинно-следственные связи и логически мыслить.

## *Предметные:*

По окончанию обучения учащиеся должны знать:

- правила техники безопасности при работе в кабинете информатики;
- области применения 3D-моделирования;
- теоретические основы конструирования и моделирования деталей и механизмов в Autodesk Tinkercad;
- механизм 3D-печати.

уметь:

- конструировать и моделировать твердотельные объекты, используя инструменты Autodesk Tinkercad;
- проводить сборку деталей в механизм;
- подготовить модель к печати на 3D-принтере.

*Ожидаемые результаты образовательной программы и способы определения их результативности заключаются в следующем:*

Результаты работ учеников будут опубликованы в сообществе TinkerCAD. Предусматриваются различные формы подведения итогов реализации дополнительной образовательной программы:

- творческие конкурсы;
- соревнования;
- учебно-исследовательские конференции;
- отчеты о проделанной работе в местной прессе;
- отзывы преподавателя и родителей учеников на сайте образовательного учреждения;
- презентация проектных работ.

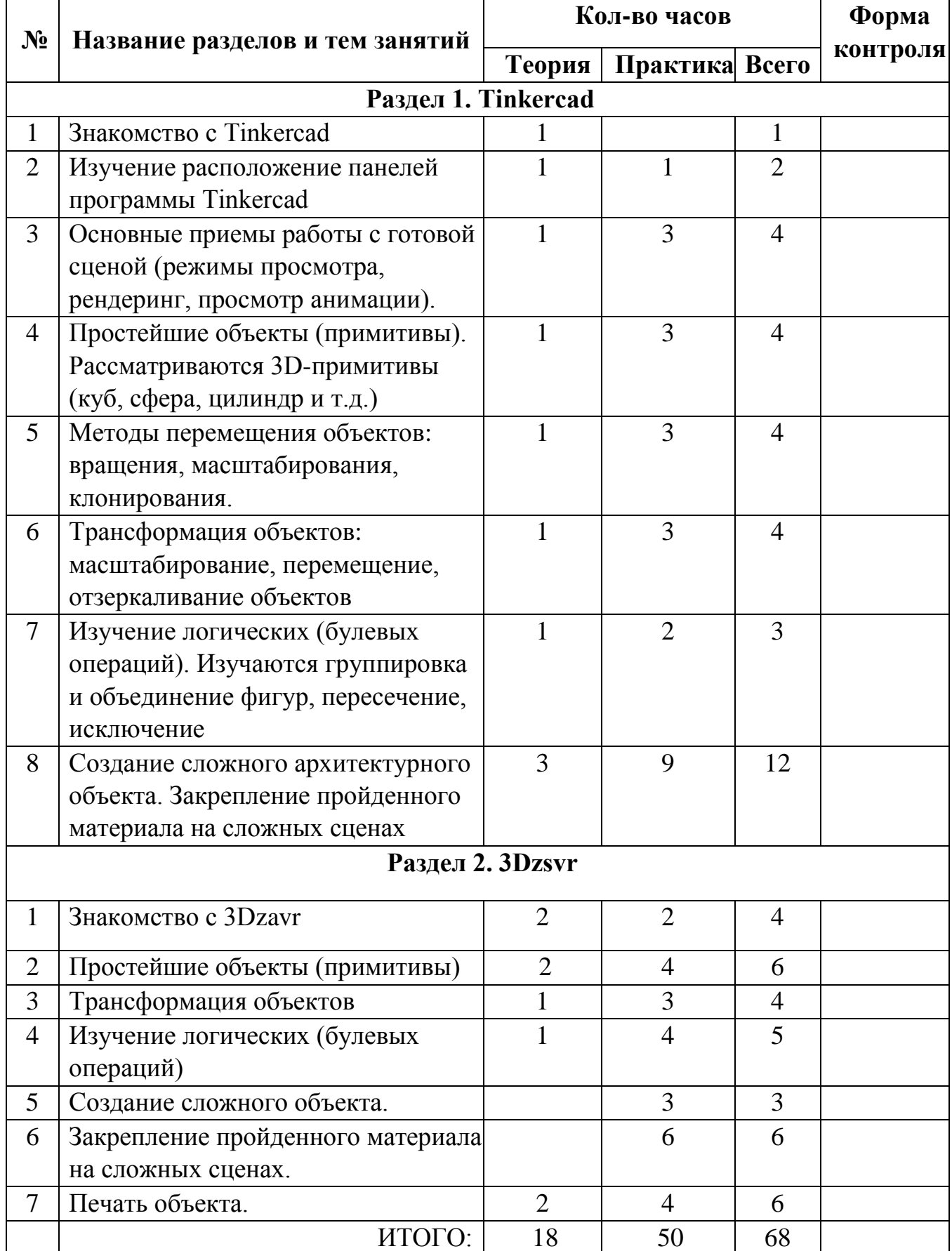

## **II. Учебно-тематический план**

# **III. Содержание программы**

## **РАЗДЕЛ I. Tinkercad**

Тема 1. Знакомство с Tinkercad. Вводное занятие. Техника безопасности при работе за компьютером в кабинете информатики. Теория. Обсуждение плана работы на учебный год. Организационные вопросы. Инструктаж по технике безопасности. Развитие современных инновационных технологий. Цели и задачи курса. Введение в 3D-моделирование.

Тема 2. Изучается расположение панелей программы Tinkercad.

Тема 3. Основные приемы работы с готовой сценой (режимы просмотра, рендеринг, просмотр анимации).

Тема 4. Простейшие объекты (примитивы). Рассматриваются 3Dпримитивы (куб, сфера, цилиндр и т.д.). Изменение параметров объекта для создания желаемой формы. Задание размеров объекта. Тело и отверстие. Добавление отверстий. Добавление фасок

Тема 5. Методы перемещения объектов, вращения, масштабирования, клонирования. Способы манипуляции объектом (увеличение/уменьшение, просмотр с разных сторон, поворот, перемещение). Управление объектом с помощью мыши. Практика. Отработка способов управления объектом

Тема 6. Трансформация объектов Масштабирование, перемещение, отзеркаливание объектов

Тема 7. Изучение логических (булевых операций). Изучаются группировка и объединение фигур, пересечение, исключение

Тема 8. Создание сложного архитектурного объекта.

## **РАЗДЕЛ II. 3Dzsvr**

Тема 1. Знакомство с 3Dzavr. Изучается расположение панелей программы 3Dzavr, и основные приемы работы с готовой сценой (режимы просмотра, рендеринг, просмотр анимации).

Тема 2. Простейшие объекты (примитивы). Рассматриваются 3Dпримитивы (куб, сфера, цилиндр и т.д.) и методы их перемещения, вращения, масштабирования, клонирования.

Тема 3. Трансформация объектов. Масштабирование, перемещение, отзеркаливание.

Тема 4. Изучение логических (булевых операций). Изучаются группировка и объединение фигур, пересечение, исключение.

Тема 5. Создание сложного объекта. Практические работы по готовым моделям.

Тема 6. Закрепление пройденного материала на сложных сценах. Создание прототипа модели.

Тема 7. Практика. Знакомство с программой для 3D-принтера. Подготовка модели к печати на 3D-принтере.

## **IV. Ресурсное обеспечение программы**

Литература для обучающегося:

- 1. Экранные видео лекции, видео ролики;
- 2. Информационные материалы на интернет-ресурсах;

Материально-техническое обеспечение образовательного процесса;

- 1. Персональный компьютер 15 штук.
- 2. Доступ к сети Интернет
- 3. Программное обеспечение Cura
- 4. 3D-принтер, интерактивная доска.

**Программа внеурочной деятельности «3D-моделирование. Продвинутый уровень» 8-11 классы**

## **I. ПОЯСНИТЕЛЬНАЯ ЗАПИСКА**

Рабочая программа по курсу «3D-моделирование. Продвинутый уровень» для 8-10 классов разработана на базе российской системы инженерного проектирования КОМПАС-3D. Программа выстроена в логике организации компьютерного учебного проектирования в программном обеспечении КОМПАС-3D: создания чертежей и моделей объектов разной степени сложности.

#### *Актуальность программы*

Сейчас трудно представить себе современное промышленное предприятие или конструкторское бюро без компьютеров и специальных программ, предназначенных для разработки конструкторской документации или проектирования различных изделий.

Системы автоматического проектирования не только позволяют снизить трудоёмкость и повысить наглядность и эффективность процесса проектирования (избежать множества ошибок ещё на стадии разработки), но и дают возможность реализовать идею единого информационного пространства на предприятии.

Инженерная графика обеспечивает:

- Быстрое выполнение чертежей (примерно в 3-4 раза быстрее ручного);
- Повышение их точности;
- Повышение качества чертежей;
- Возможность их многократного использования;
- Ускорение расчётов и анализа при проектировании;
- Высокий уровень проектирования;
- Сокращение затрат на усовершенствование;
- Интеграцию проектирования с другими видами деятельности.

Сегодня высшие и средние специальные учебные заведения уделяют большое внимание применению компьютерной техники при обучении студентов. Уже в рамках вуза студенты осваивают самые перспективные технологии проектирования, приобретают навыки работы с компьютером и системами машинной графики. Поэтому встал вопрос о создании элективного школьного курса компьютерного черчения для учащихся старших классов физико-химического профиля.

Ученики, ознакомившиеся с данным элективным курсом, будут прекрасно подготовлены к дальнейшему обучению и работе в технической сфере.

*Основные аспекты программы*

Программа нацелена на получение базовых знаний, необходимых для разработки конструкторских документов. К конструкторским документам относятся графические и текстовые документы, которые определяют состав и устройство изделия и содержат необходимые данные для его разработки, изготовления, контроля и эксплуатации.

Системы автоматизированного проектирования (САПР) являются векторными графическими редакторами, предназначенными для создания чертежей.

При классическом черчении с помощью карандаша, линейки и циркуля производится построение элементов чертежа (отрезков, окружностей, прямоугольников и т. д.) с точностью, которую предоставляют чертежные инструменты. Использование САПР позволяет создавать чертежи с абсолютной точностью и обеспечивает возможность реализации сквозной технологии проектирования и изготовления деталей. На основе компьютерных чертежей генерируются управляющие программы для станков с числовым программным управлением (ЧПУ), в результате по компьютерным чертежам изготавливаются высокоточные детали.

Данная программа составлена для учащихся 8-10-х классов и предполагает продолжение изучения предмета в 11 классе. Знания и навыки, полученные учащимися при изучении данного элективного курса, являются актуальными и перспективными и пригодятся в дальнейшей их профессиональной деятельности. Изучение компьютерной программы «Компас 3D» поможет вызвать у учащихся познавательный интерес.

*Цель и задачи образовательной программы*

#### **Цели программы:**

- Приобщение учащихся к графической культуре, применение машинных способов передачи графической информации. Развитие образного пространственного мышления учащихся.
- Формирование у учащихся целостного представления пространственного моделирования и проектирования объектов на компьютере, умения выполнять геометрические построения на компьютере.
- Формирование представлений о профессиях и профессиональных компетенциях в области графического представления пространственных моделей.

#### **Задачи программы:**

- Сформировать у учащихся систему понятий, связанных с созданием трехмерных и плоскостных моделей объектов;
- Показать основные приемы эффективного использования систем автоматизированного проектирования;
- Дать учащимся знания основ метода прямоугольных проекций и построения аксонометрических изображений с помощью программы «Компас 3D»;
- Научить анализировать форму и конструкцию предметов, их графические изображения, понимать условности чертежа, читать и выполнять эскизы и чертежи деталей;
- Сформировать логические связи с другими предметами (геометрией, черчением, информатикой), входящими в курс среднего образования;
- Научить самостоятельно, работать с учебными и справочными пособиями. Изучить порядок ГОСТов Единой системы конструкторской документации (далее ЕСКД) правила оформления графической (чертежи) и текстовой (спецификации) документации;
- Содержание элективного курса предусматривает детальное изучение системы КОМПАС – 3D, обзорное знакомство с системой трехмерного моделирования, методов и правил выполнения 3D объектов.

Реализация программы элективного курса рассчитана на 102 часа, 3 часа в неделю.

*Место курса в учебном плане*

Программа обучения рассчитана на определенный уровень подготовки учащихся:

- Базовые знания по информатике и геометрии;
- Владение основными приемами работы в операционной среде Microsoft Windows;
- Владение пакетом Microsoft Office.

Учебная версия Системы автоматического проектирования (САПР) КОМПАС- 3D может применяться в школе не только в качестве элективного занятия, но и на уроках:

- Информатики и ИКТ в рамках изучения векторной графики и трехмерного моделирования и проектирования;
- Технологии и трудовому обучению, при выполнении проектов;
- Черчения при построении видов (главный вид, вид сверху, вид слева) объекта и изучения основных линий.
- В курсе «Изобразительное искусство, дизайн».

## **Ожидаемые результаты изучения элективного курса**

*Учащиеся должны знать:*

• Основные понятия графического редактора «Компас 3D»;

- Интерфейс программной среды;
- Виды линий, которые необходимы для создания модели;
- Приемы эффективного использования систем автоматизированного проектирования;
- Дерево программы «Компас 3D» и операции, которые необходимы для создания 3D-модели.

*Учащиеся должны уметь:*

- Определять виды линий, которые необходимы для построения объекта;
- Анализировать форму и конструкцию предметов, их графические изображения, понимать условности чертежа, читать и выполнять эскизы и чертежи деталей;
- Самостоятельно определять цели обучения, ставить и формулировать для себя новые задачи в учёбе и познавательной деятельности, развивать мотивы и интересы своей познавательной деятельности;
- Проектировать 3D-модель;
- Сопрягать 3D-детали;
- Строить чертежи по ГОСТу.

В результате освоения курса предполагается приобщение учащихся к графической культуре, освоение машинных способов передачи графической информации. Развитие образного пространственного мышления учащихся.

Наиболее важным результатом является формирование представлений о современных профессиях и профессиональных компетенциях. Формирование умений работы с современным программным обеспечением и оборудованием.

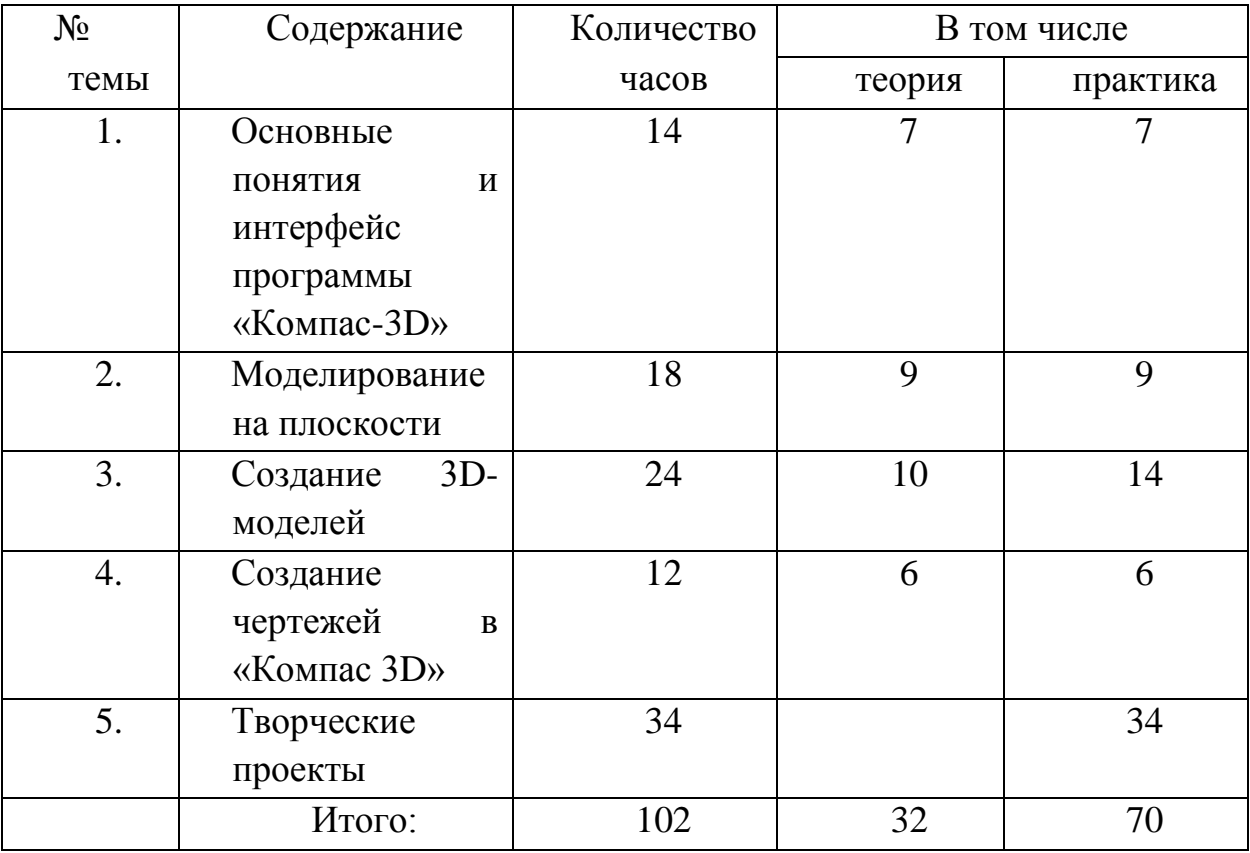

## **II Учебно-тематическое планирование элективного курса «3D-моделирование. Продвинутый уровень»**

## **III. Содержание программы**

## **Основные понятия и интерфейс программы «Компас 3D» (4 часа)**

Использование компьютерной графики в различных сферах деятельности человека. Способы визуализации графической информации. Понятие векторной графики. Понятие растровой графики. Обзор графических редакторов. Панели инструментов (Стандартная, Вид, Текущее состояние). Панель Стандартная. Компактная панель. Панель свойств. Окно документа.

Использование основных понятий и интерфейса в профессиональной деятельности.

## **Моделирование на плоскости (6 часов)**

Правила техники безопасности при работе на компьютере. Включение системы. Создание документа. Виды документов. Геометрические объекты. Настройка системных стилей точек и линий. Построение отрезка. Построение окружности, эллипса, дуги. Штриховка. Составные объекты. Фаски и скругления. Простановка размеров и обозначений. Редактирование, сдвиг, копирование, преобразование объектов. Использование растровых изображений. Вставка, редактирование. Работа со слоями. Использование основных понятий и интерфейса в профессиональной деятельности.

## **Создание 3D моделей (18 часов)**

Эскиз для создания 3D модели. Фантом 3D модели. Операция выдавливания. Операция вращения. Кинематическая операция. Операция по сечениям. Формообразующие операции. Направления создания тонкой стенки. Направления построения операции выдавливания. Редактирование параметров операций. Использование основных понятий и интерфейса в профессиональной деятельности.

## **Создание чертежей (4 часа)**

Чертёж. Главный вид. Вид сверху. Вид слева.

## **Обобщение знаний (3 часа)**

Систематизация основных графических понятий. Творческие проекты.

## **IV Учебно-методическое и материально-техническое обеспечение образовательного процесса**

## **Список литературы:**

1. А.А.Богуславский, Т.М. Третьяк, А.А.Фарафонов. КОМПАС-3D v.5.11- 8.0 Практикум для начинающих– М.:СОЛОН-ПРЕСС, 2016 г. (серия «Элективный курс \*Профильное обучение»)

- 2. Азбука КОМПАС 3D V15. ЗАО АСКОН. 2014 год. 492 с.
- 3. Анатолий Герасимов. Самоучитель. КОМПАС 3D V12. БХВ-Петербург. 2015 год. 464с.
- 4. Информатика : Кн. для учителя: Метод. Рекомендации к учеб. 10-11 кл./ А.Г. Гейн, Н.А. Юнерман – М.: Просвещение, 2015 – 207с.
- 5. КОМПАС-ГРАФИК. Практическое руководство. Акционерное общество АСКОН. 2012г.
- 6. КОМПАС -3D. Практическое руководство. Акционерное общество АСКОН. 2013г.
- 7. КОМПАС-3D.Трехмерное моделирование. Практическое руководство 2014г.

## **Электронные ресурсы:**

- <http://www.kompasvideo.ru/lessons/> Видеоуроки Компас 3D
- $\bullet$  [http://kompas-edu.ru](http://kompas-edu.ru/) Методические материалы размещены на сайте «КОМПАС в образовании».
- [http://www.ascon.ru](http://www.ascon.ru/) сайт фирмы АСКОН.

Т**ехнические средства** обучения – демонстрационное оборудование, предназначенное для демонстрации изучаемых объектов;

- вспомогательное оборудование и устройства, предназначенные для обеспечения эксплуатации учебной техники, удобства применения наглядных средств обучения, эффективной организации проектной деятельности, в т. ч. принтер, сканер.
- дополнительные мультимедийные (цифровые) образовательные ресурсы, интернет-ресурсы, аудиозаписи, видеофильмы, слайды, мультимедийные презентации, тематически связанные с содержанием курса.

**Программное обеспечение:** «Компас 3D»